## **Carte Beagleborne**

## **Info Callout**

Actuellement la carte ne fonctionne qu'en USB Impossible de se connecter par la carte réseau En **inet** DHCP ou en **static** IP fixe Nok Port réseau HS?

Le logiciel de commande est installé sur une carte électronique Beagleborne.

La carte utilise une version de Linux Ubuntu pour architecture ARM on a donc un OS Linux sur cette petite carte.

On peut donc y accéder via SSH par réseau local ou par usb (un script se lance automatiquement au branchement sur usb de la carte pour monter une interface réseau avec comme ip 192.168.7.2)

- $\bullet$  port: 22
- user: root
- passwd: bone

From: <https://wiki.chantierlibre.org/>- **Wiki de Chantier Libre**

Permanent link: **<https://wiki.chantierlibre.org/machines:lasersaur:beagleborne?rev=1495971173>**

Last update: **2017/12/21 19:13**

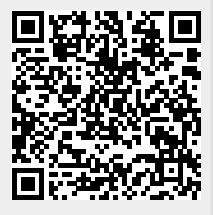